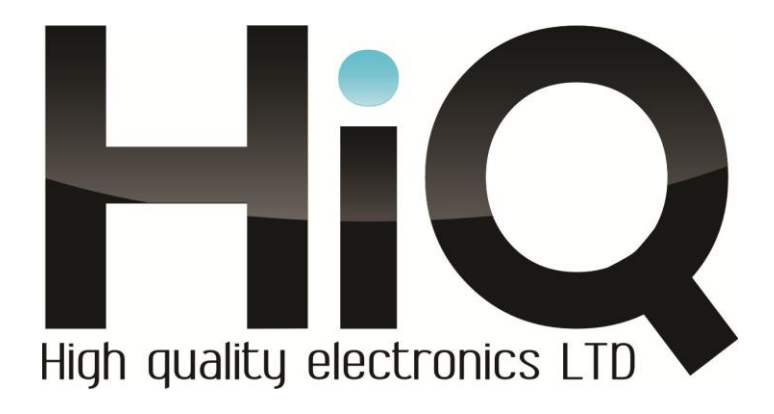

# **ИНСТРУКЦИЯ ПО ЭКСПЛУАТАЦИИ**

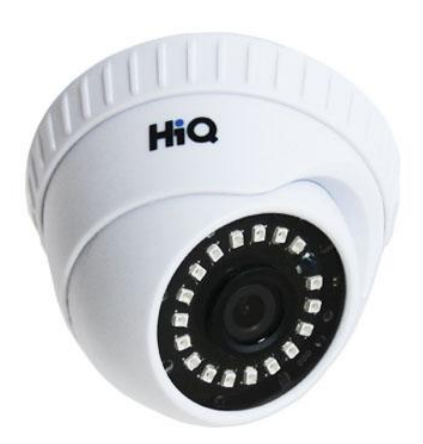

Цветная IP камера HiQ-2120 W PRO POE-IN (3.6)

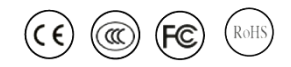

Перед использованием видеокамеры убедитесь, что приняты все меры предосторожности, перечисленные в этой инструкции по эксплуатации. Сохраните данное руководство для справки.

#### **Описание**

 P камеры фирмы «HiQ» имеют современный формат сжатия H264, высокое разрешение, до 5 Мп, сетевой доступ, широкие функциональные возможности.

- Запись в реальном времени при разрешении до 5 Мп (в зависимости от матрицы).

- Два видео потока формата H264.

- Переключение режимов день/ночь.

- Механический ИК фильтр.

- Поддержка протокола RTSP.

- Русскоязычный Web-интерфейс.

- Установка микрофона/вывода для микрофона (опционально).

- Бесплатное русскоязычное ПО «HiQ-CMS» в комплекте.

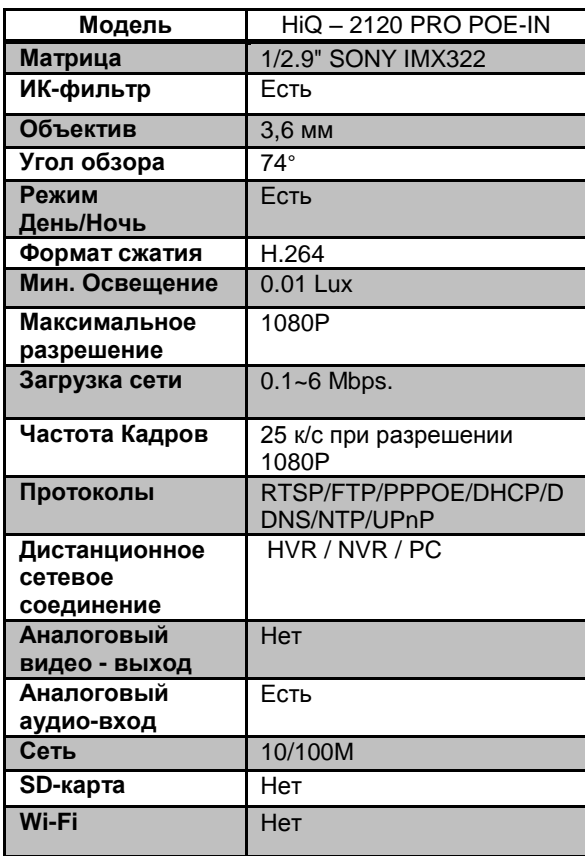

#### **Основные характеристики\***

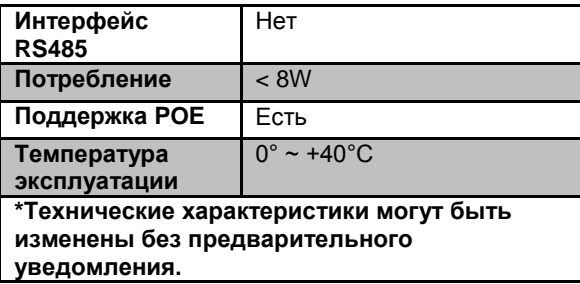

## **Комплектация**

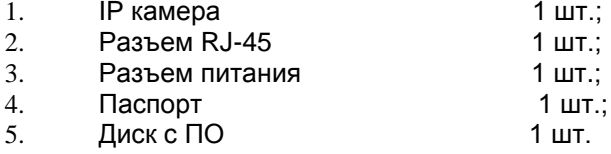

# **Внешний вид устройства**

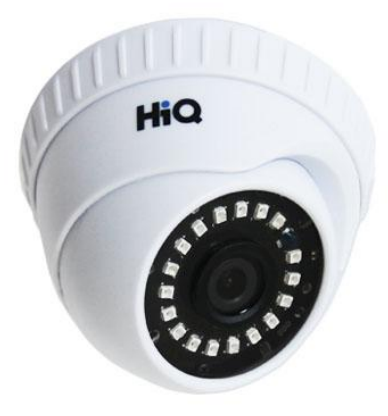

### **Подключение камеры**

1. Используйте стандартный сетевой кабель для подключения камеры к сети.

2. При необходимости подключите микрофон и динамик к аудио выходам камеры.

3. Подключите питание одним из следующих способов:

- С помощью стабилизированного адаптера питания 12 В.

Используйте питание через Ethernet (функция РоЕ опционально). Для этого используйте коммутатор  $\mathbf{c}$ поддержкой РоЕ или РоЕ адаптер, соответствующий стандарту IEEE 802.3af.

4. Убедитесь, что светодиодный индикатор на сетевом разъёме активен.

5. IP адрес камеры по умолчанию 192.168.1.10. Логин: admin, пароль: (без пароля).

#### Меры предосторожности

Не разбирайте камеру. Ремонт должен производиться 1) только квалифицированным специалистом.

Не располагайте камеру в местах попадания в  $(2)$ объектив прямых солнечных лучей или других источников яркого света. В противном случае это может привести к повреждению камеры, в независимости от того, используется она или нет.

Не устанавливайте и не используйте устройство в 3) местах с температурой ниже 0°С и выше +40°С.

 $4)$ Не устанавливайте камеру:

- в зонах с влажностью и уровнем загрязнения воздуха более 95%:

- в области повышенного испарения и парообразования или усиленной вибрации.

Предотвращайте механические повреждения камеры.  $5)$ 

При монтаже камеры следует оставить достаточное 6) пространство для легкого доступа к шнуру электропитания и выходам (разъемам) при дальнейшей эксплуатации изделия.

ВНИМАНИЕ! Несоблюдение условий хранения И эксплуатации камеры может привести  $\mathbf{K}$ повреждению оборудования.